Neil Berg | October 18th, 2013

### The wonderful world of NCO

# **N**et**C**DF **O**perators

#### **Q: What is NCO?**

A: Collection of command-line based tools specifically for analyzing, processing, viewing, and manipulating netcdf data/files.

#### **Q: Who uses NCO?**

A: Anyone working with netcdf data and wants to make their life easier.

#### **Q: Why use NCO when I already know python, matlab, IDL, grads, and CDAT?**

A: Because I said so! Kidding…NCO is FREE, easy to learn, has a simple syntax, and was designed specifically for netcdf users by atmospheric scientists at UC-Irvine.

#### **Q: How do I get NCO?**

A: Depends on where you want NCO:

- On a Mac: use Fink or Macports for easy installation and set up
- On a non-Mac: go get a Mac, otherwise check out

http://nco.sourceforge.net/#Binaries

- On a lab cluster: tell your system administrator or someone with sudo powers to install NCO on the cluster

# **NetCDF Operators - ncks**

### ncks – netcdf kitchen sink

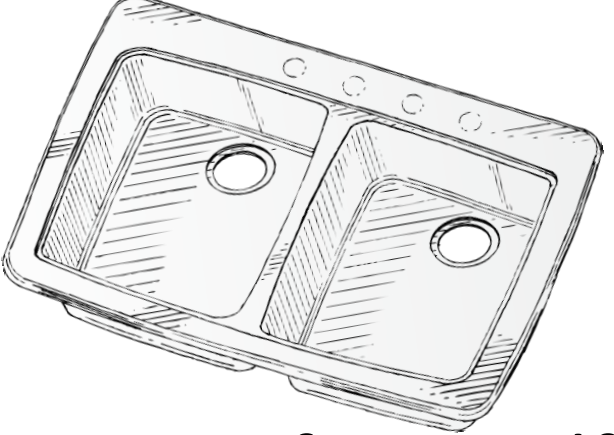

- overview of a netcdf file
- extract certain variables
- extract certain dimensions
- manipulate record dimension

## ncks – just view the darn file

Example filename: pr\_Amon\_CCSM4\_historical\_r1i1p1\_185001-200512.nc

#### View the contents of a netcdf file

```
>> ncks myfilename.nc | more
>> ncks pr_Amon_CCSM4_historical_r1i1p1_185001-200512.nc | more
```
#### View only one variable

```
>> ncks -v variable name myfilename.nc | more
>> ncks -v lat pr Amon CCSM4 historical r1i1p1 185001-200512.nc | more
```
#### View two variables

>> ncks -v variable1 name, variable2 name myfilename.nc | more >> ncks -v lat, lon, pr Amon CCSM4 historical r1i1p1 185001-200512.nc | more

#### View one variable but over a dimension subset

>> ncks -v var name -d dim name,dim strt idx,dim end idx myfilename.nc | more >> ncks -v pr -d lat, 0, 10 pr Amon CCSM4 historical r1i1p1 185001-200512.nc | more

## ncks – output stuff into a new file

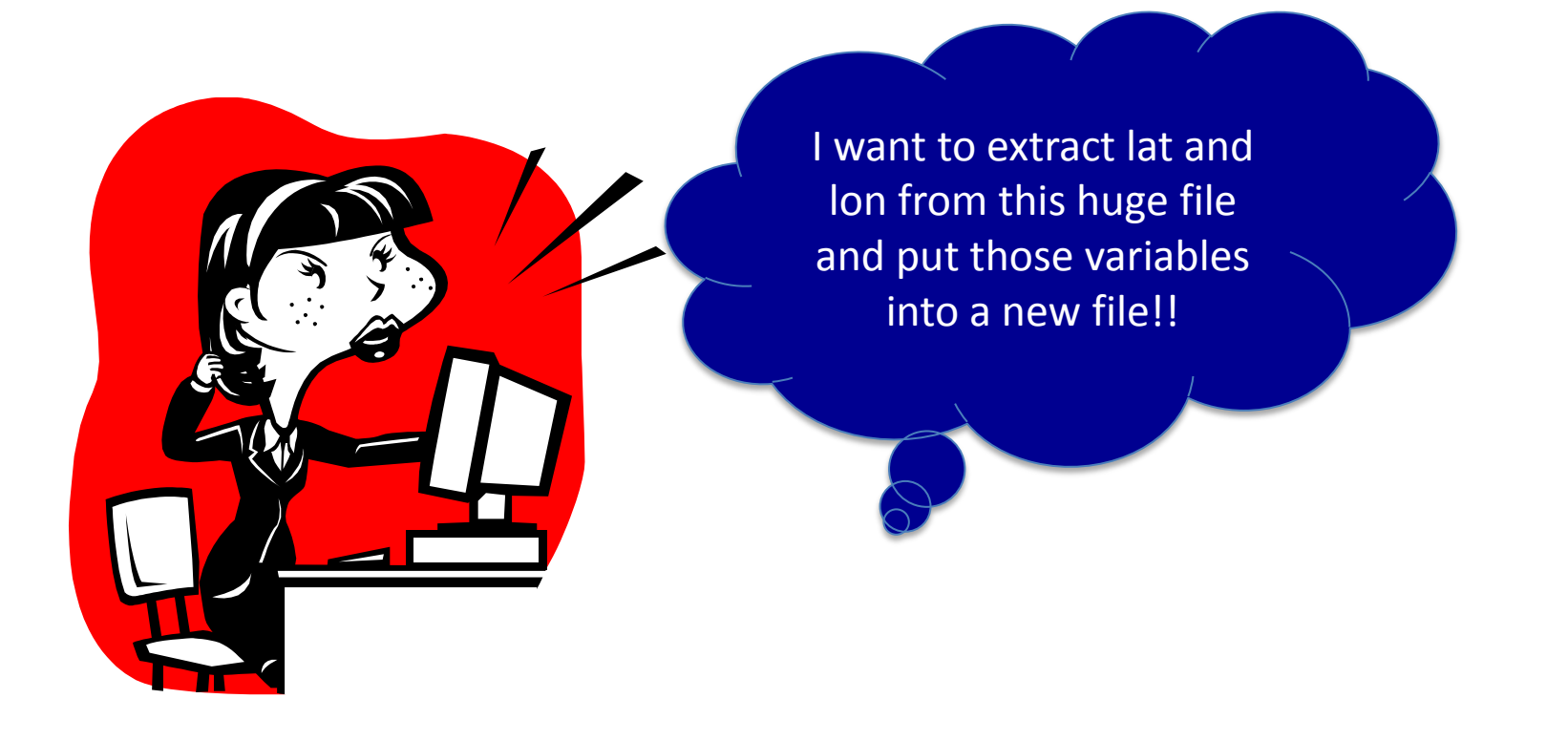

Output data from input file into output file

>> ncks -v var input filename -O output filename >> ncks –v lat,lon pr\_Amon\_CCSM4\_historical\_r1i1p1\_185001-200512.nc –O ccsm4\_grid.nc

### ncks – output (more) stuff into a new file

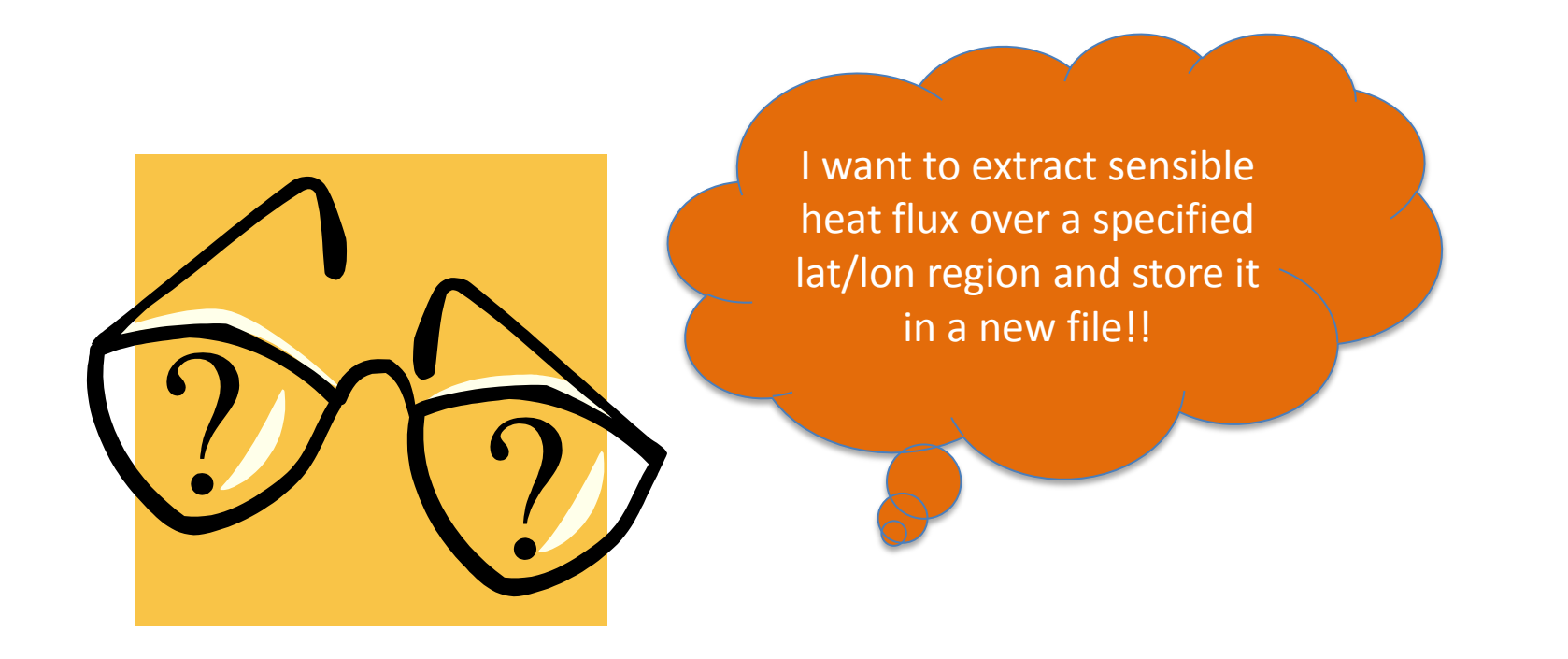

Example file: wrfout d01 1999-02-28 00 00 00

Output data from input file into output file

```
>> ncks -v var -d dim, strt idx, end idx input filename -O output filename
>> ncks -v HFX -d south north, 5,25 -d west east, 5,25 wrfout d01 1999-02-28 00 00 00
–O hyperslabbed_hfx.nc
```
# **N**et**C**DF **O**perators – ncecat/ncrcat

### ncrcat – netcdf *record* concatenator

### ncecat – netcdf *ensemble* concatenator

• concatenate multiple files together into a single file

concatenate | kən**<b>zkatnzāt|verb [ trans. ] formal or technical link (things) together in a** chain or series *: some words may be concatenated, such that certain sounds are omitted.*

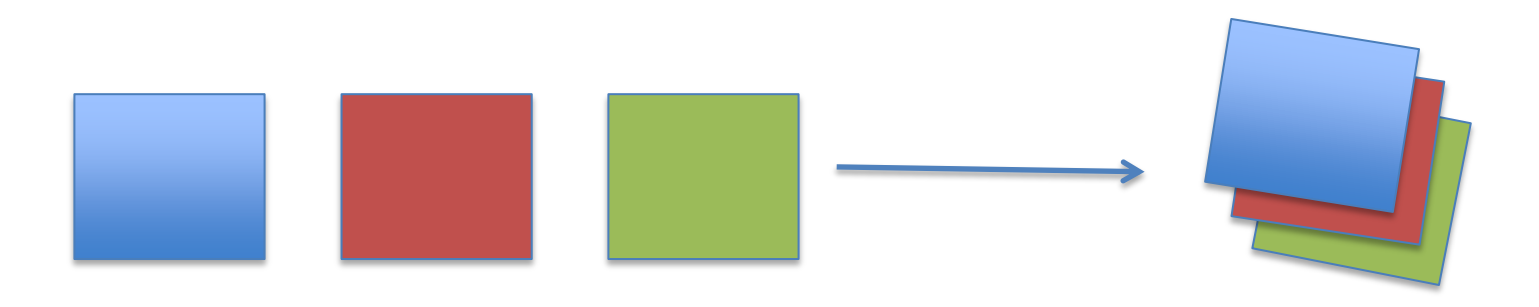

# NetCDF Operators - ncecat/ncrcat

ncreat vs neecat

Use ncreat when there is a record dimension

Use ncecat when there is no record dimension, a new record dimension will be created

# NetCDF Operators - ncecat/ncrcat

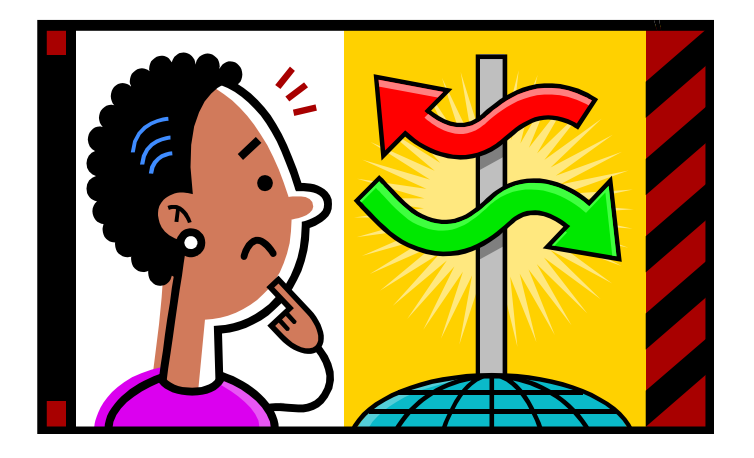

I have some monthly files and I just want them to be in one, seasonal file!

 $\gg$  norgat file1 file2 -0 outfile >> ncrcat 1982-01 precip.nc 1982-02 precip.nc 1982-03 precip.nc -0 1982-JFM precip.nc

# NetCDF Operators - ncra

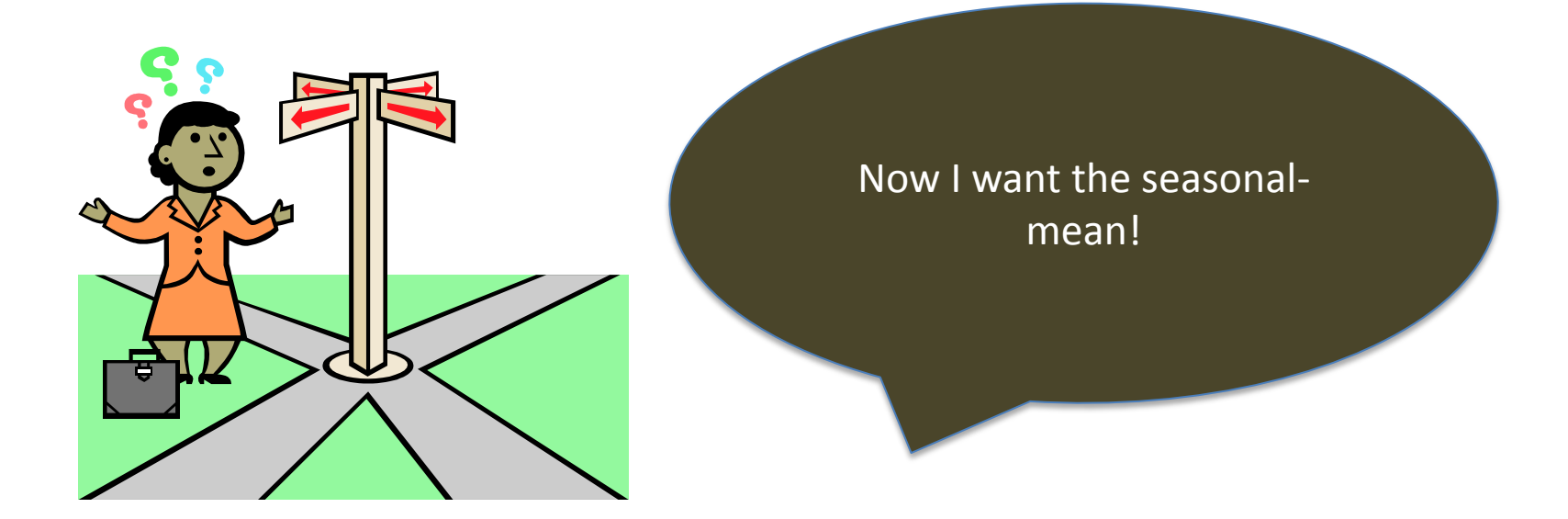

ncra - netcdf record averager

>> ncra infile -0 outfile >> ncra 1982-JFM precip.nc -0 1982-JFM precip avg.nc

# NetCDF Operators - ncdiff

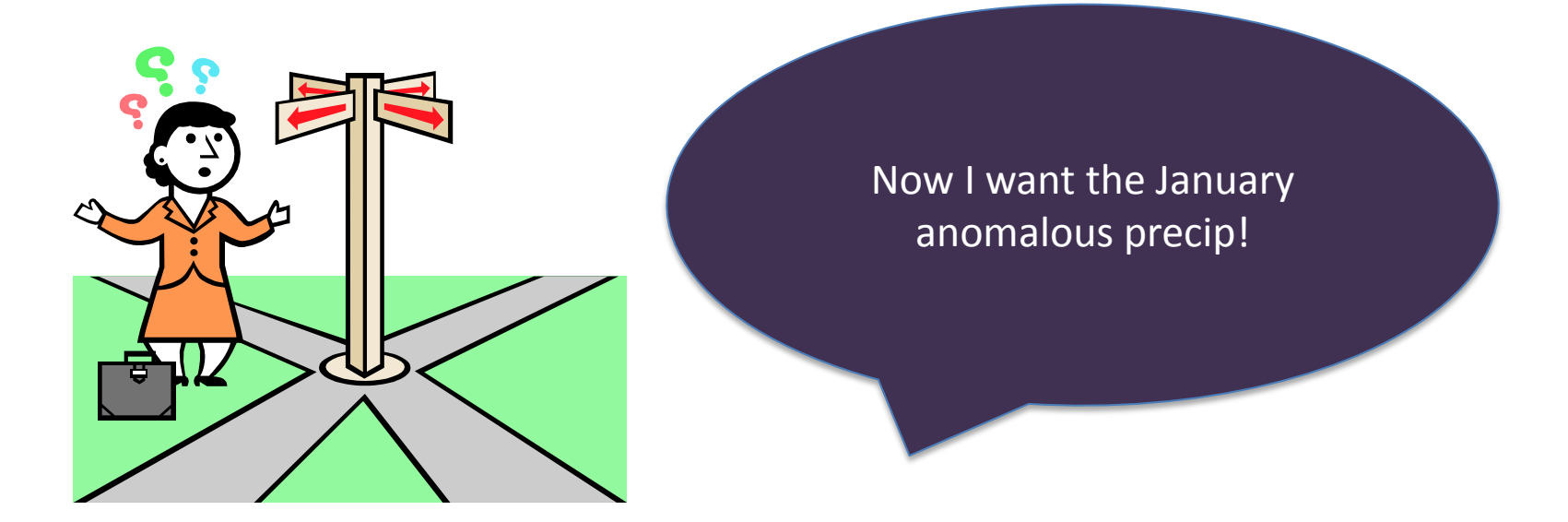

#### ncdiff - netcdf differencing

```
>> ncdiff infile1 infile2 -0 outfile
>> ncdiff 1982-01 precip.nc 1982-JFM precip avg.nc -0 1982-
01 precip anom.nc
```
# **NetCDF Operators – ncwa**

ncwa – netcdf weighted averaging (i.e. over any dimension, not just the record dimension)

- great for domain (global) averages
- great for latitudinal-band averages

## **N**et**C**DF **O**perators – ncwa

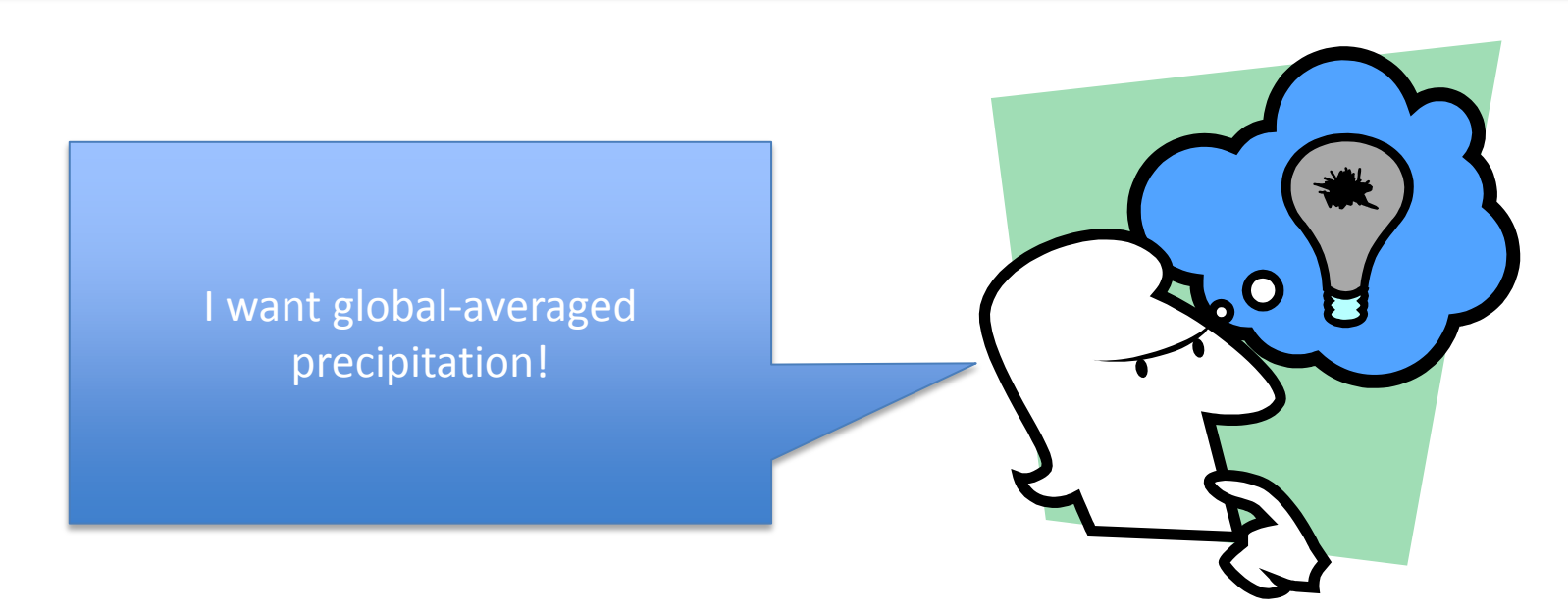

Example filename: pr\_Amon\_CCSM4\_historical\_r1i1p1\_185001-200512.nc

#### Check dimensions:

>> ncks pr Amon CCSM4 historical r1i1p1 185001-200512.nc | more

#### Average over lat/lon and a particular time: >> ncwa -d time,25 -a lat,lon pr Amon CCSM4 historicaL r1i1p1 185001-200512.nc -O global avg pr.nc

### NetCDF Operators - advanced techniques

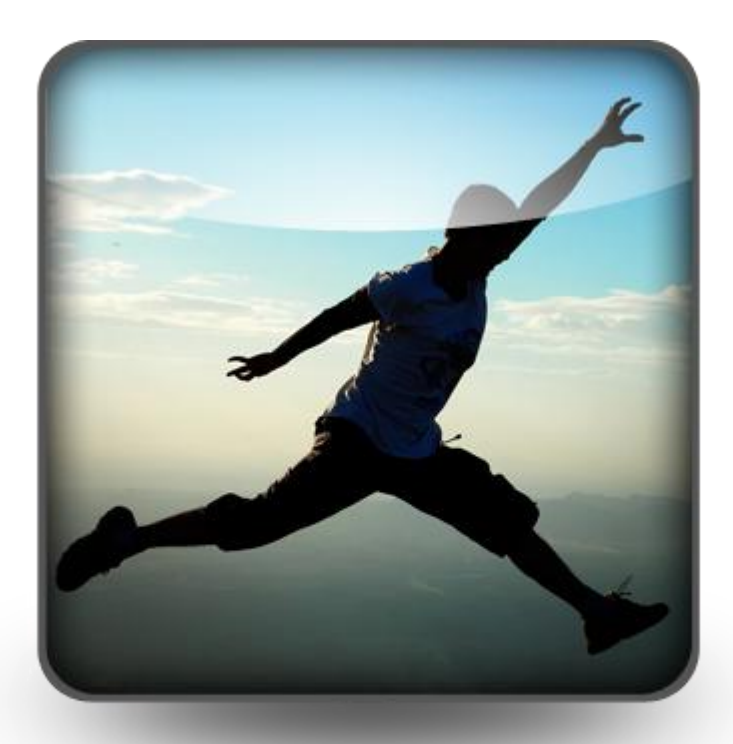

ncks - changing record dimension

ncpdq - unpack file/manipulate dimension order

ncrename – change the names of dims/variables

Take your programming to the next level with NCO